#### **BULLETIN BOARD LAYOUT- DO NOT POST**

### YOU.coloradocollege.edu

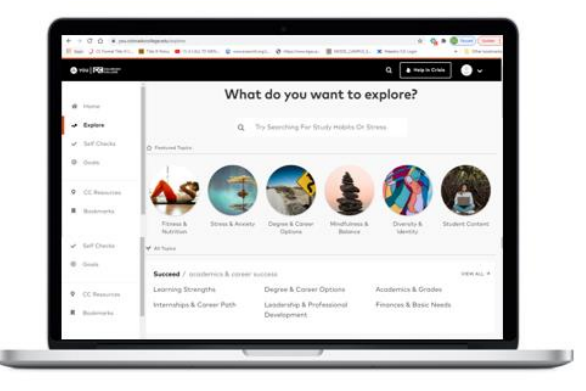

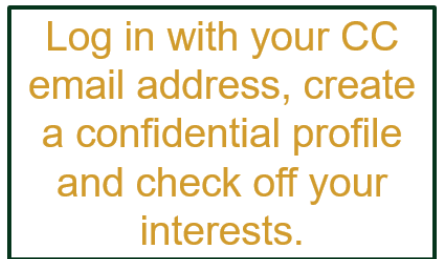

 $28.55$ 

 $\alpha =$ 

**Lused to Romanticize Stress** lere's Why I Stopped v to fall into the trap vour friends and opsting

 $\Box$ 

Take a few short quizzes to see how you're doing in the **Succeed, Thrive and Matter** areas of college life.

**Scroll away! Get** customized campus resources, tips and content that's relevant to YOU.

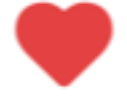

Bookmark your **Favorite Content** 

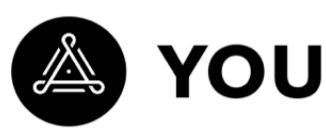

 $>$   $m$   $\mu$  $0 \sim$  PHam

 $\bullet$   $\bullet$ 

to YOU

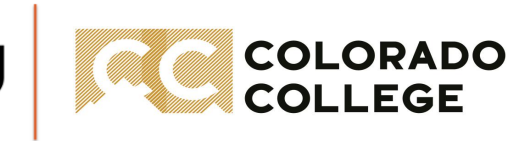

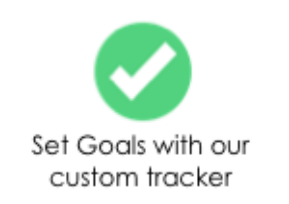

## YOU Bulletin Board

### **Helpful Tips**

- Print in color.
- Select "scale to paper."
- Print one-sided.
- If you are posting on a smaller-scale board, experiment with printing multiple slides per page and cutting them out.
- Use the layout provided as a guide for posting the material.

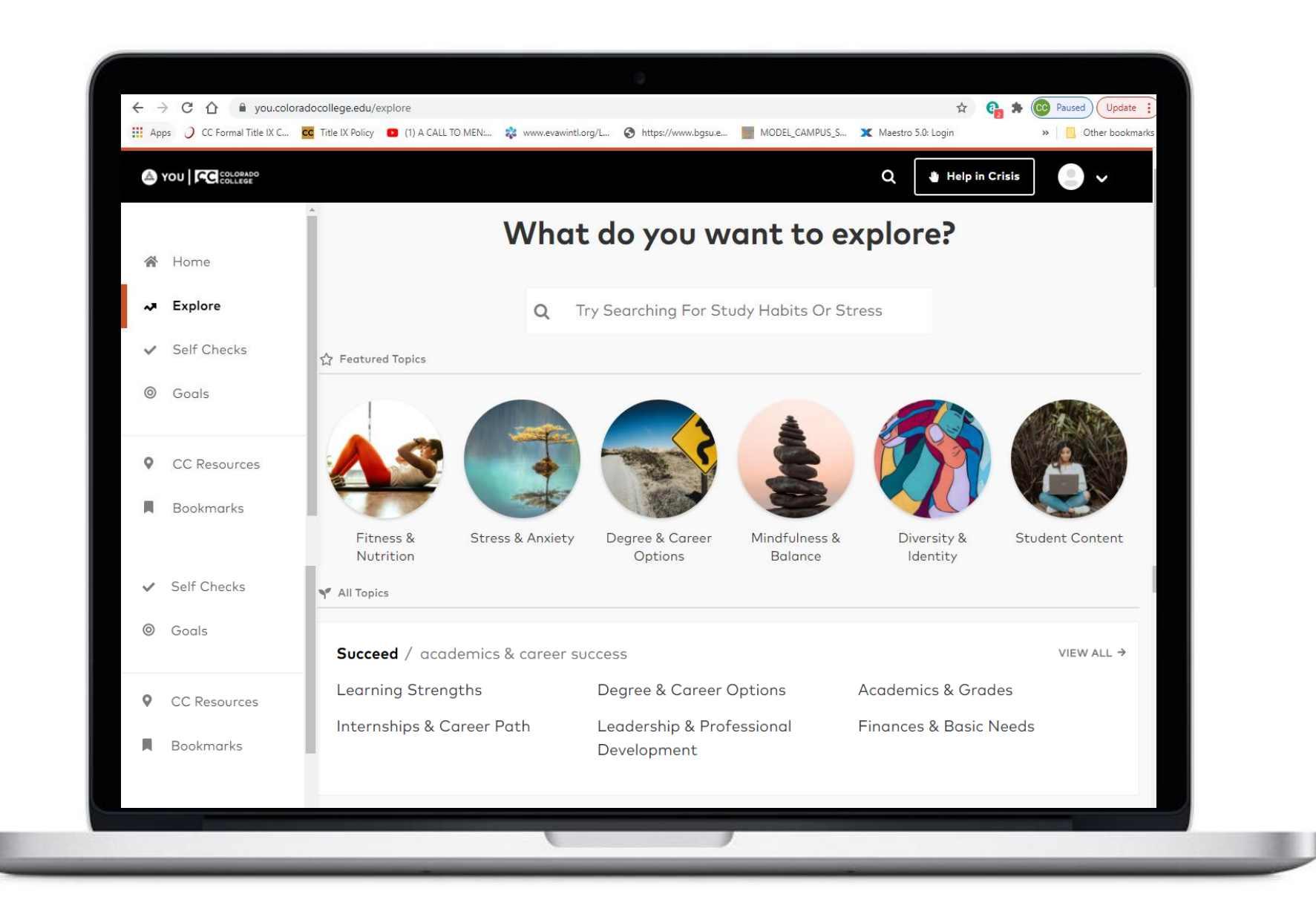

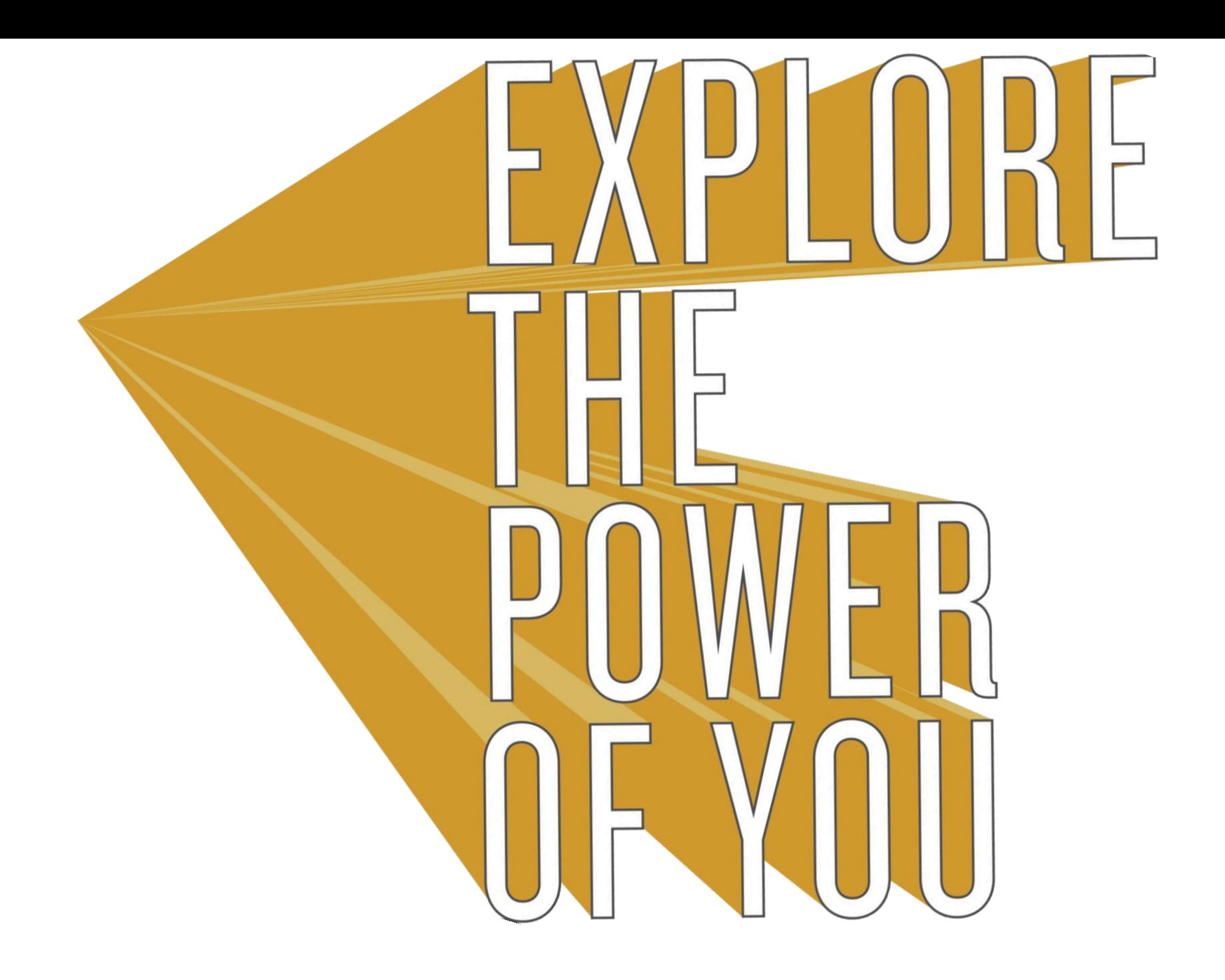

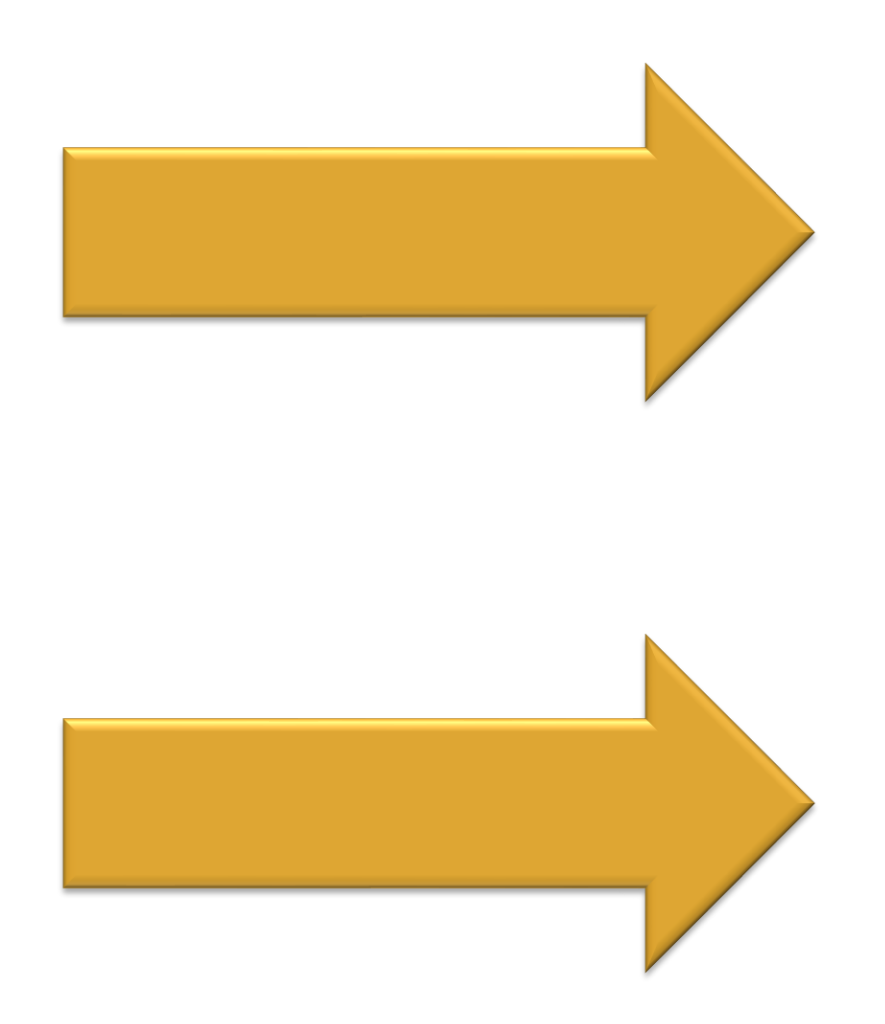

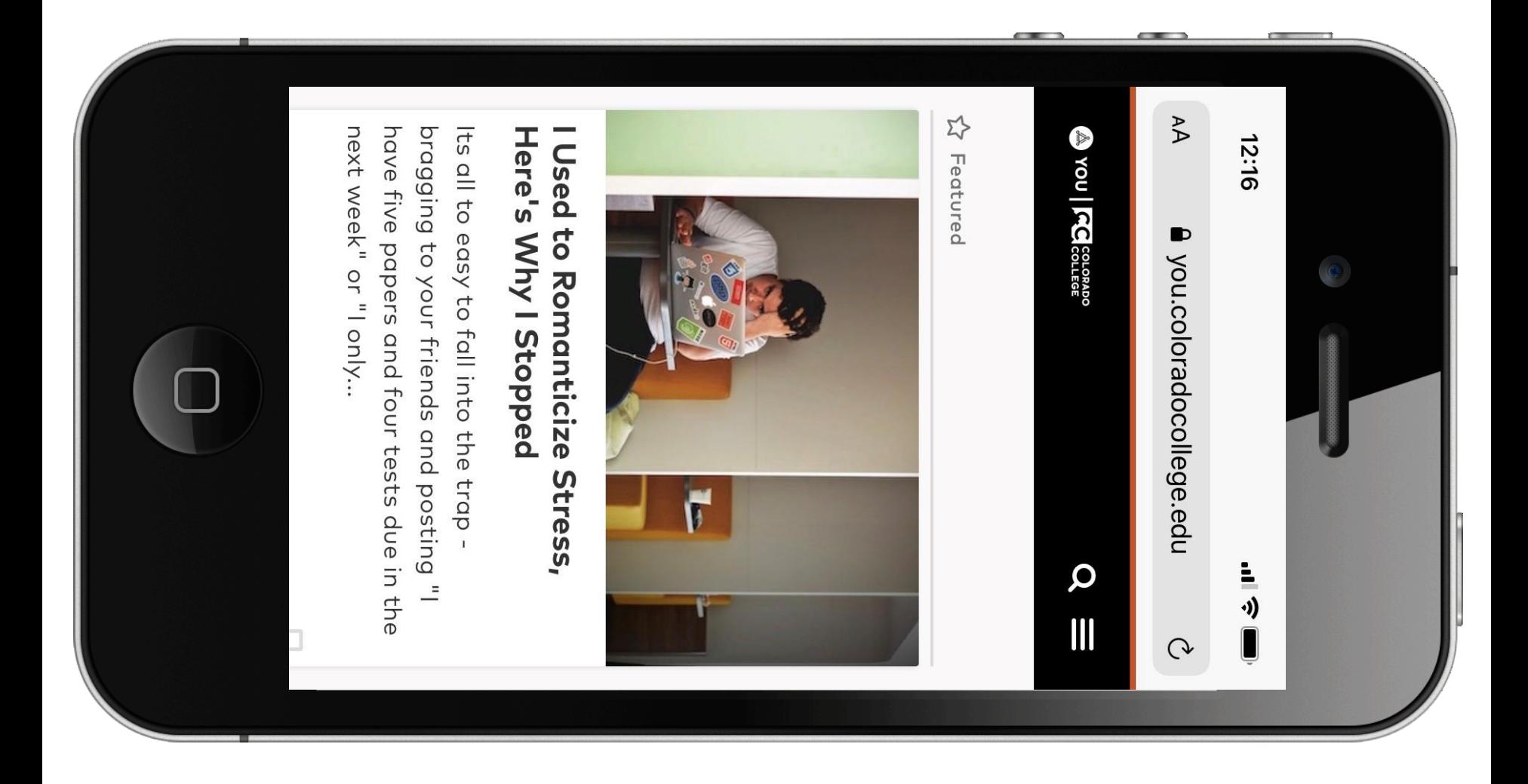

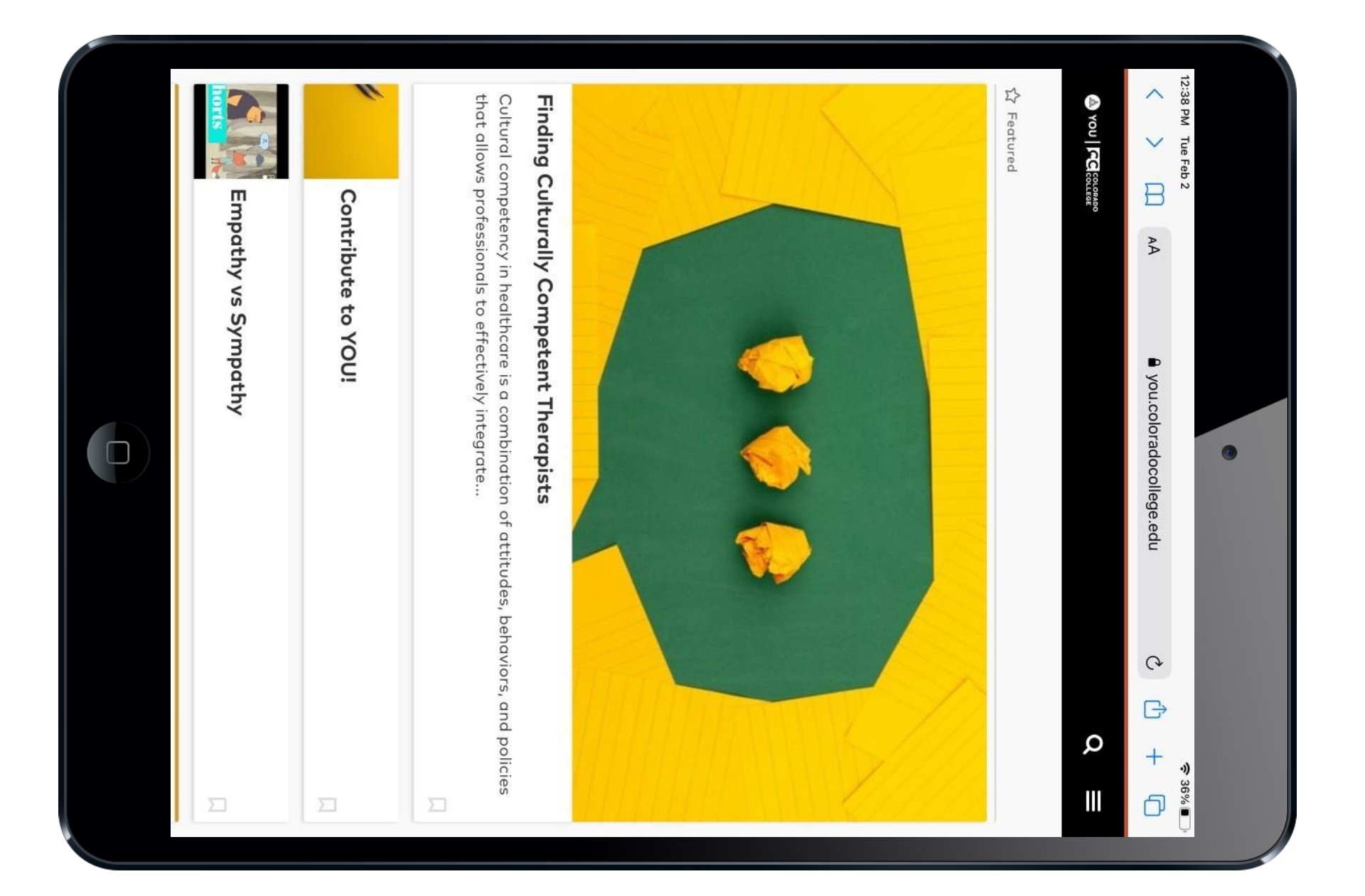

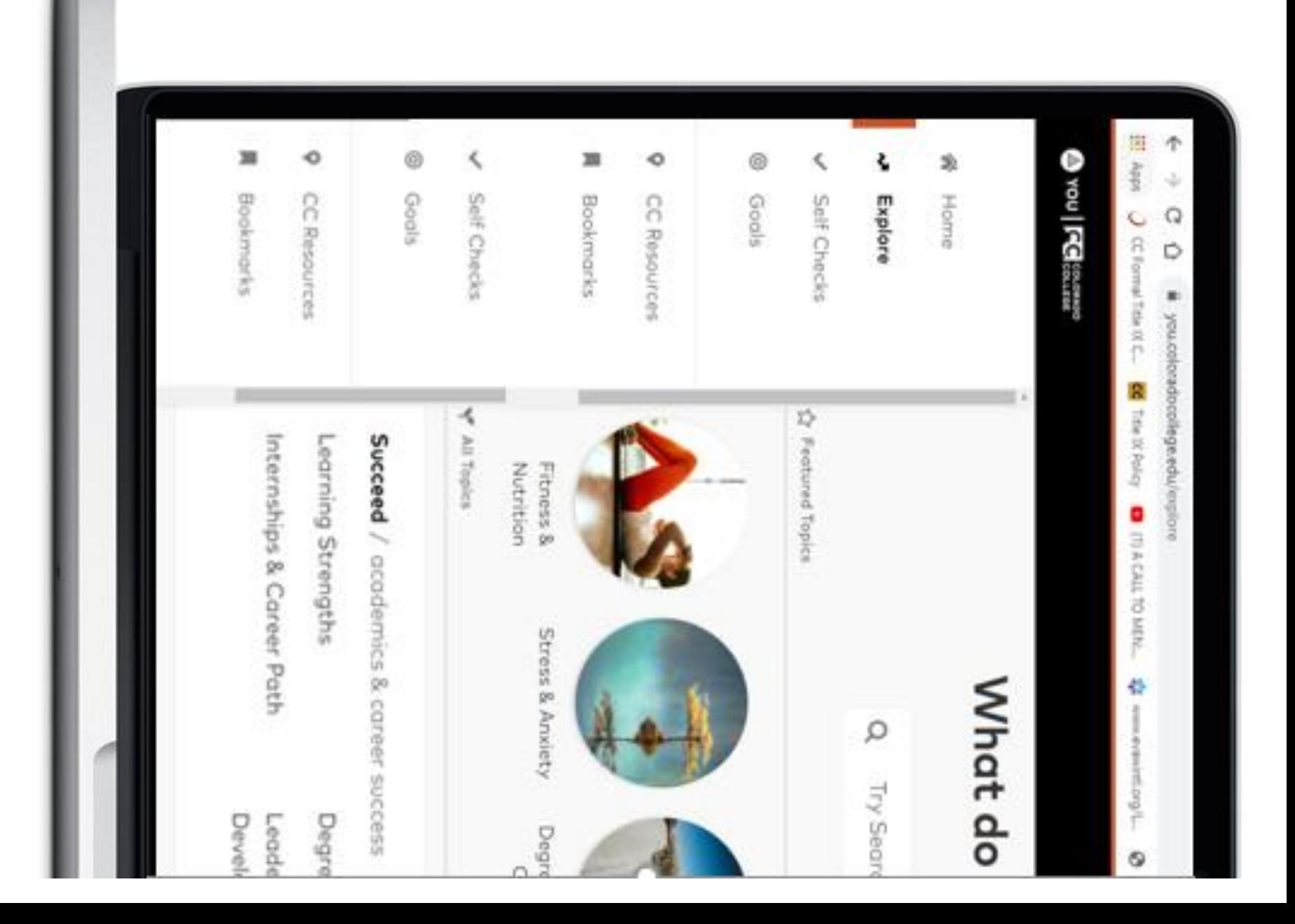

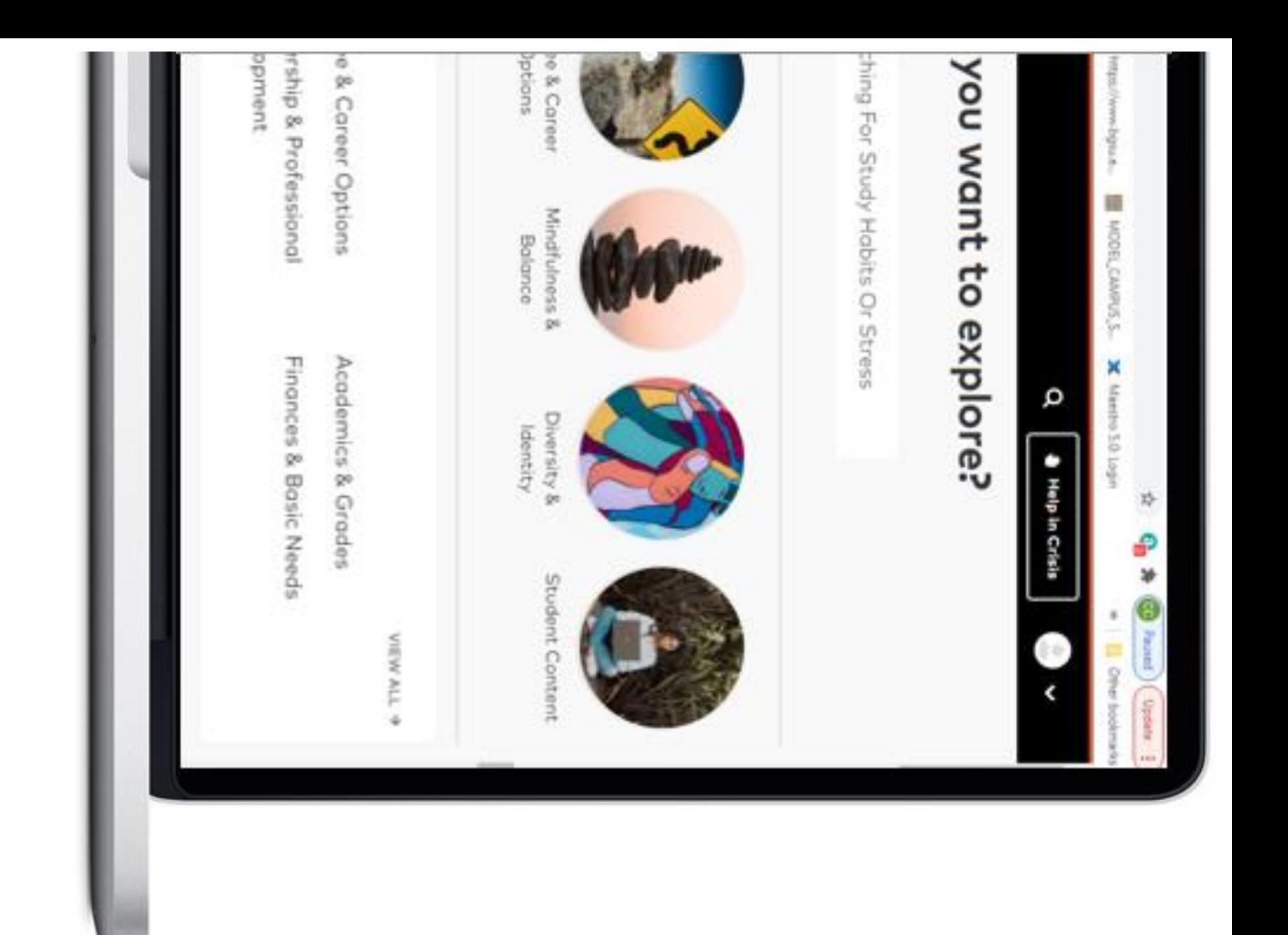

Log in with your CC email address, create a confidential profile and check off your interests. Take a few short quizzes to see how you're doing in the Succeed, Thrive and Matter areas of college life.

Scroll away! Get customized campus resources, tips and content that's relevant to YOU.

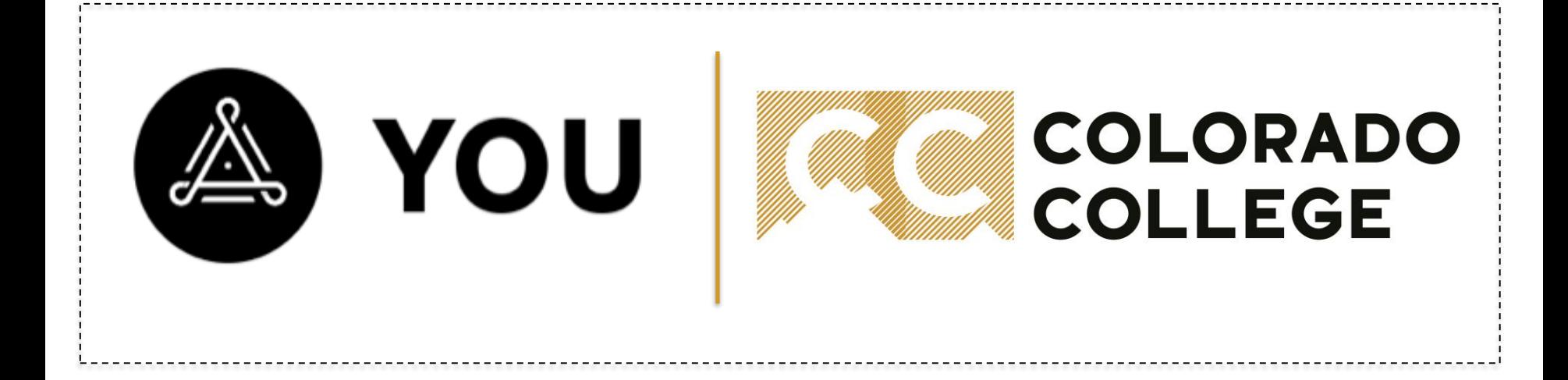

# YOU.coloradocollege.edu

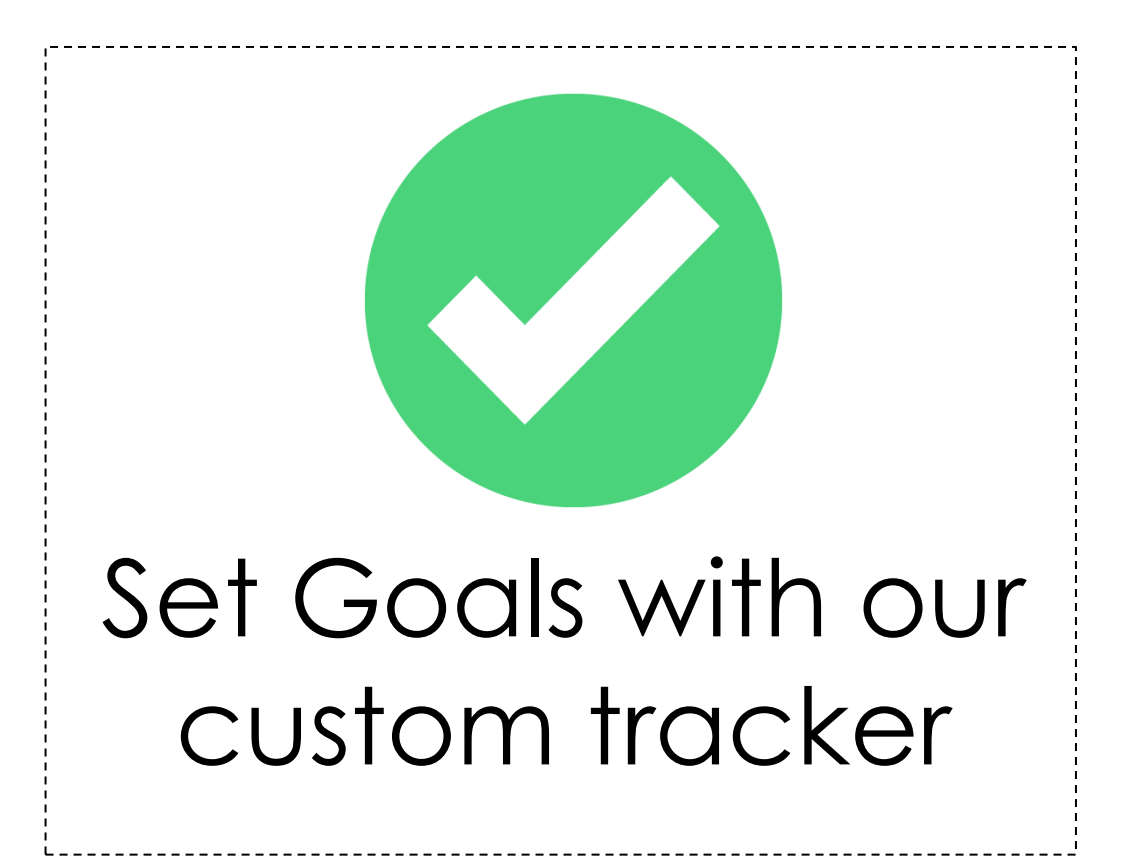

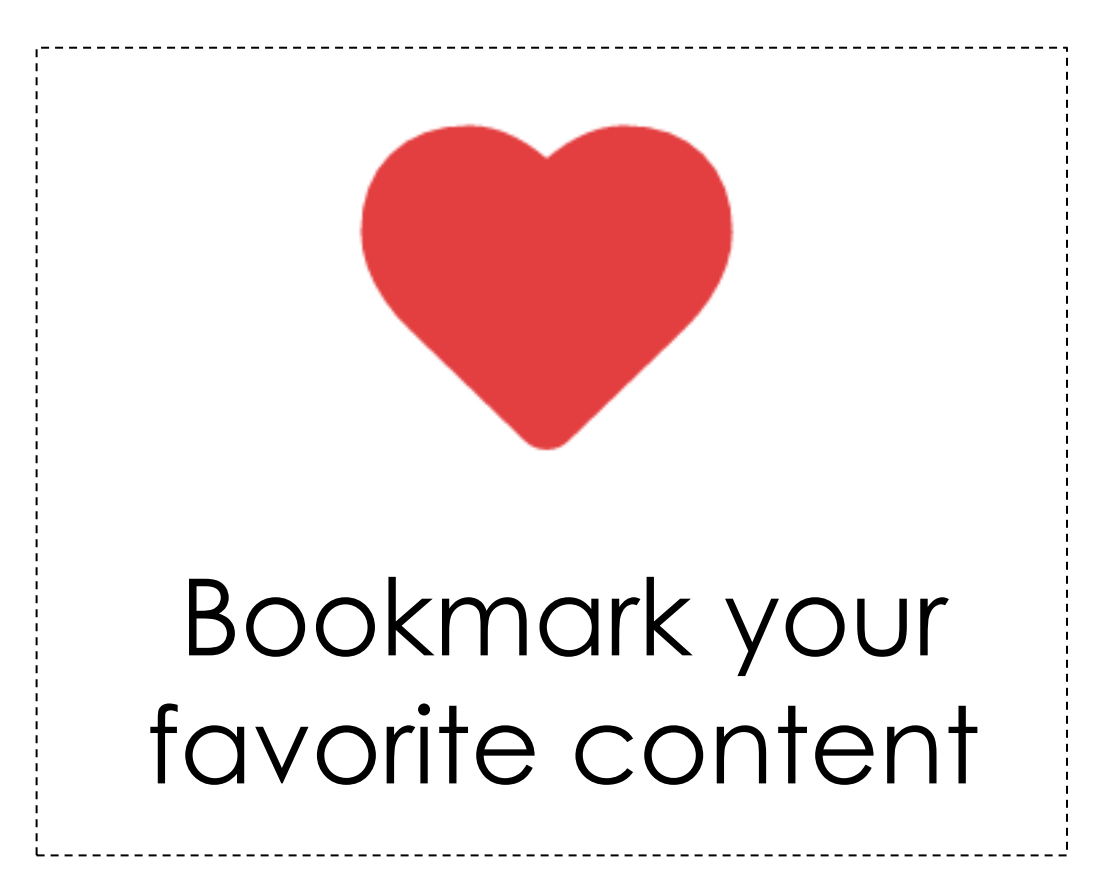